## **Stories**

Hier findest du hilfreiche Materialien, um dir den Einstieg in BLOCKALOT und Minetest zu erleichtern.

Minetest: Tastenbelegung by INNOVATION

## **Tastaturbelegung**

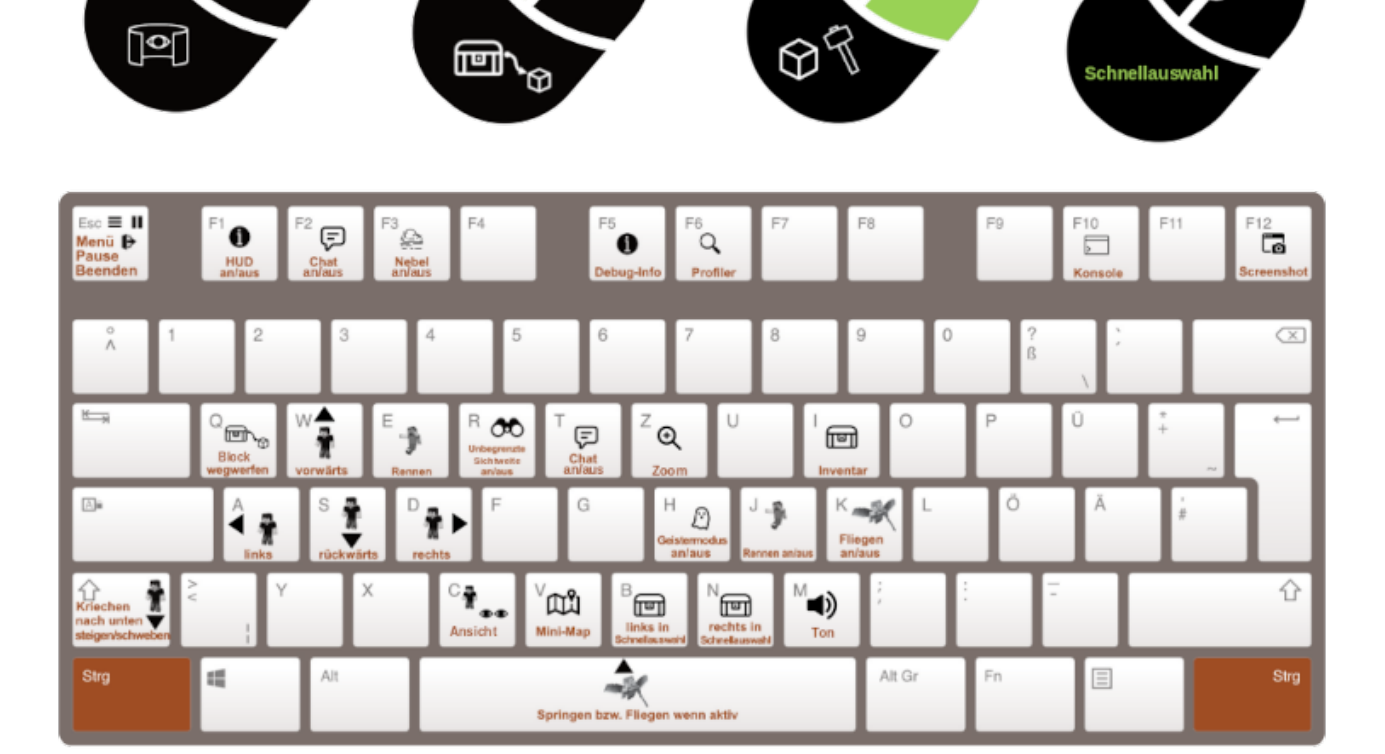

[Minetest-Tastaturbelegung für PC](https://www.next.blockalot.de/s/tastaturbelegung-pc) Hier findest du die Standard-Tastaturbelegung von Minetest für den PC zum Herunterladen und Ausdrucken.

===== Handreichungen =====

 $\Omega$ 

 $@L M Z$ 

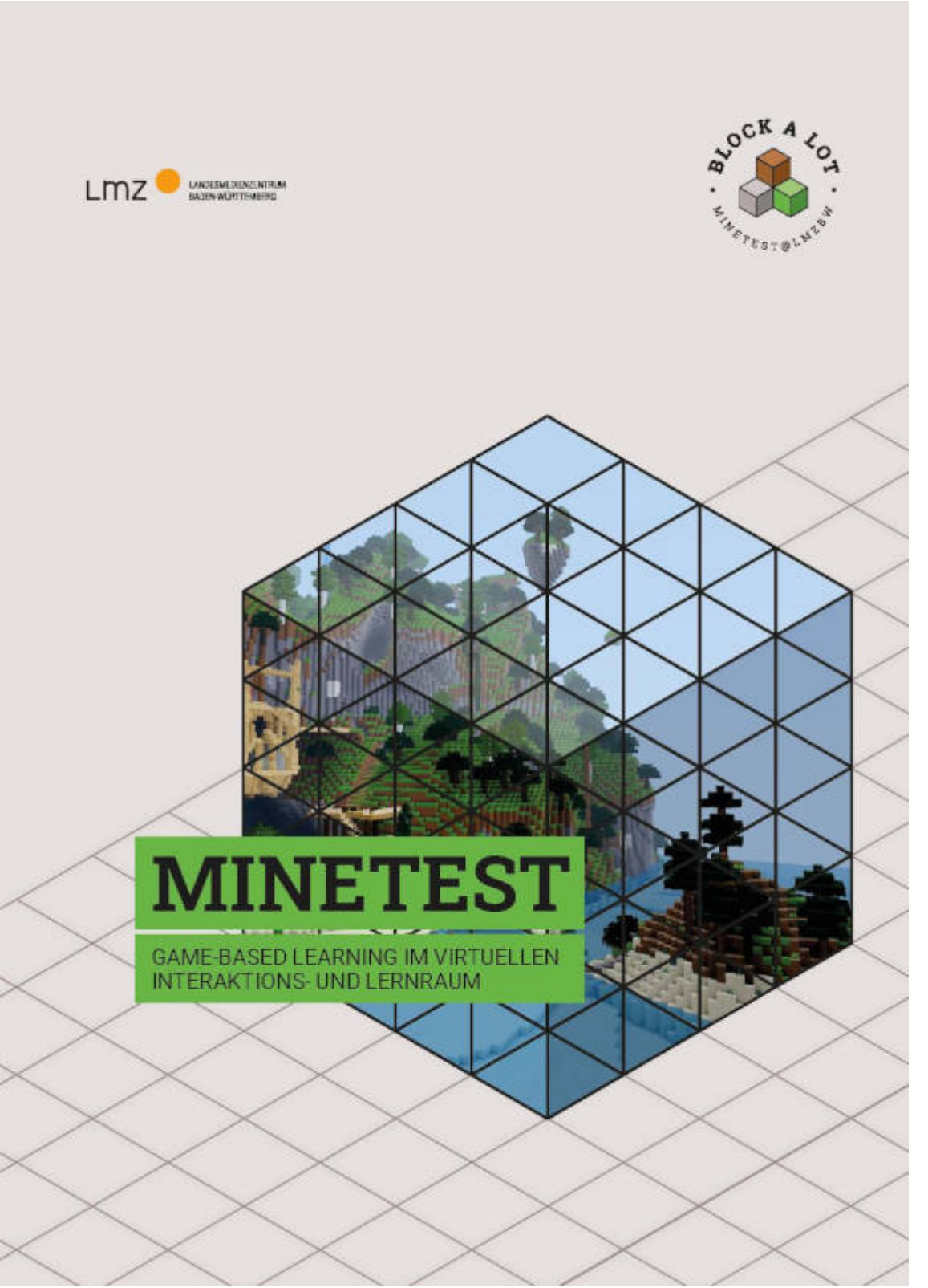

[Minetest-Handreichung zu Technik und Pädagogik \(2021\)](https://www.next.blockalot.de/s/handreichung1) Die Handreichung "Minetest - Game-based Learning im virtuellen Interaktions- und Lernraum" ist aus den Praxiserfahrungen des Minetest-Pilotprojekts entstanden. Sie beantwortet unter anderem die Fragen: Was ist Game-based Learning? Warum ist Minetest für den Bildungsbereich relevant? Im Themenschwerpunkt "Technik" werden Hinweise zu Installation, Funktionen und Steuerung von Minetest gegeben. Der Themenschwerpunkt "Pädagogik" stellt schließlich Ideen für Lernprojekte und -abenteuer vor.

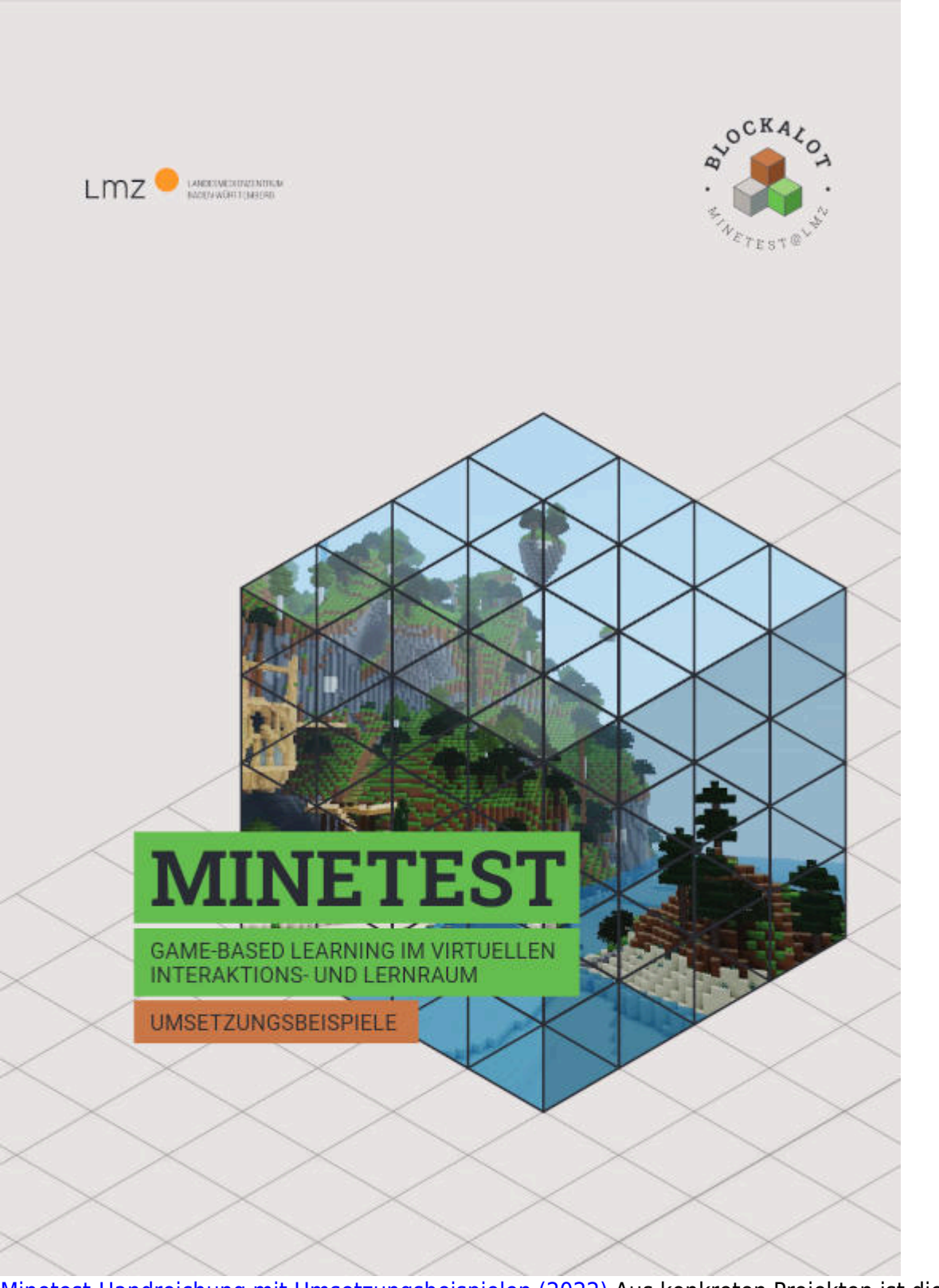

[Minetest-Handreichung mit Umsetzungsbeispielen \(2022\)](https://www.next.blockalot.de/s/handreichung2) Aus konkreten Projekten ist die Handreichung "Minetest - Game-based Learning im virtuellen Interaktions- und Lernraum -Umsetzungsbeispiele" entstanden. In 10 Artikeln erhältst du Einblicke in den Einsatz von Minetest und BLOCKALOT im schulischen und außerschulischen Bereich.

From: <https://wiki.blockalot.de/>- **BLOCKALOT Wiki**

Permanent link: **<https://wiki.blockalot.de/stories?rev=1666710021>**

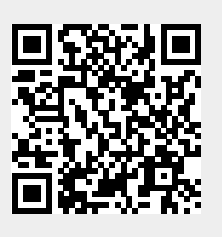

Last update: **2022/10/25 17:00**